## **IARKANCE**

# Bluebeam Revu 21 versiopäivitys **Bluebeam Revu 21**<br> **Versiopäivitys**<br>
https://www.bluebeam.com/subscription-upgrade/<br>
Mahdollista tehdä kesäkuun loppuun mennessä 2023

• Valitse "I purchasead from a reseller"<br>mikäli olet ostanut lisenssit<br>jälleenmyyjältä.

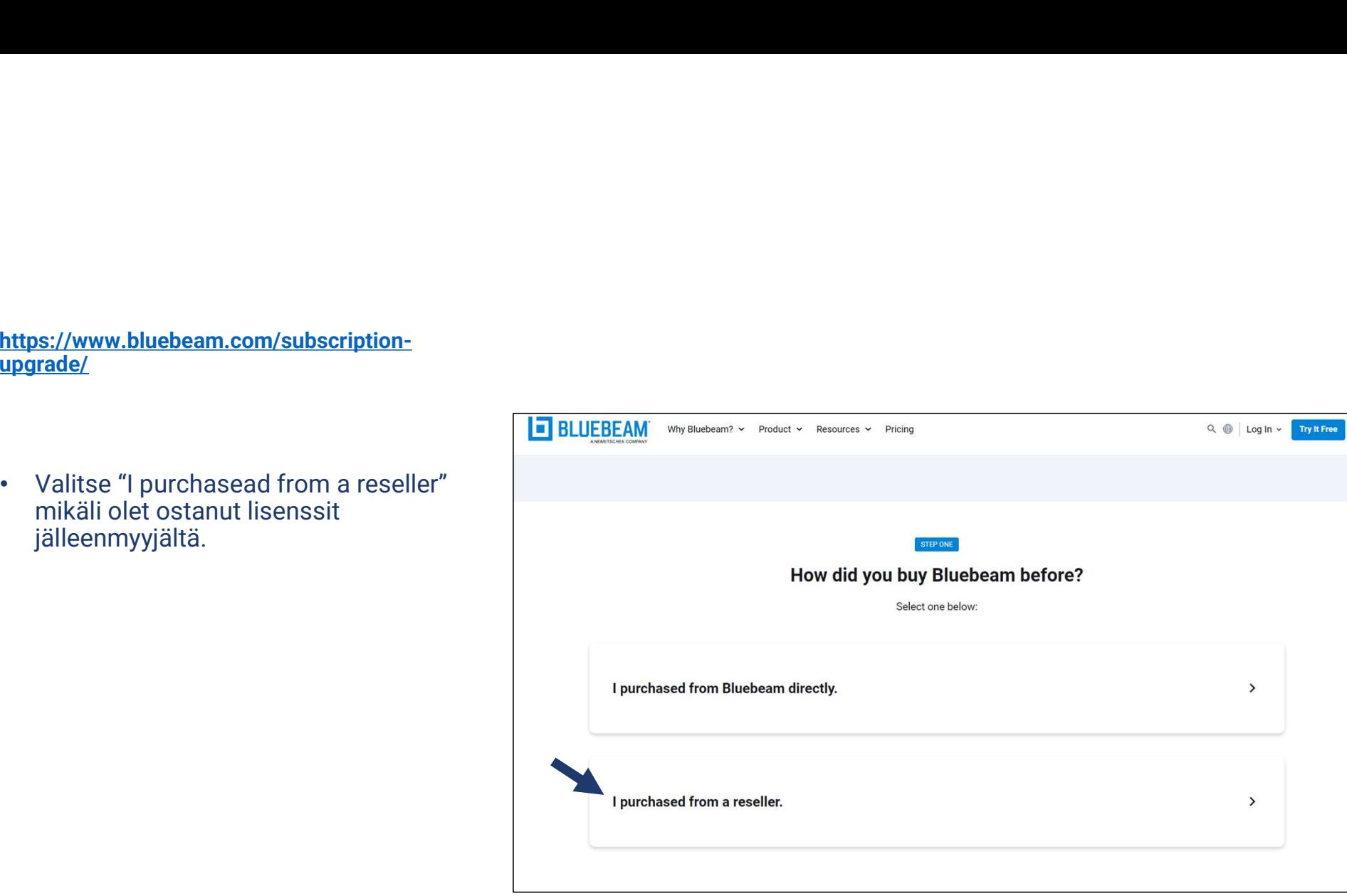

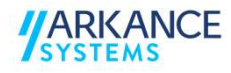

- Enterprise license."
- 
- (5) Complete lisenssiin. 5:1 vaihdolla.
- 

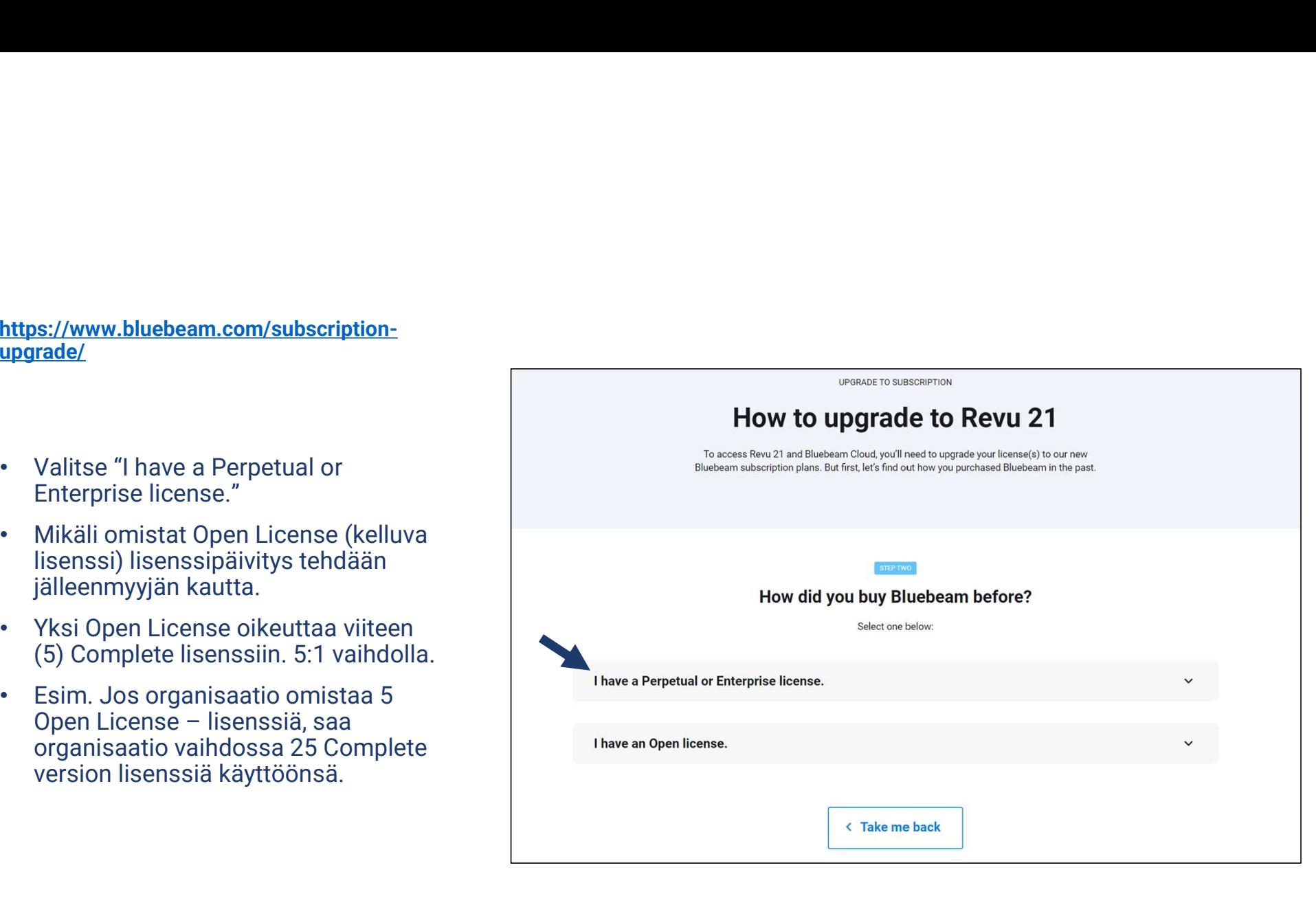

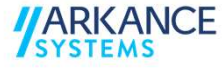

- 
- Valitse "Yes, I have active<br>Maintenance".

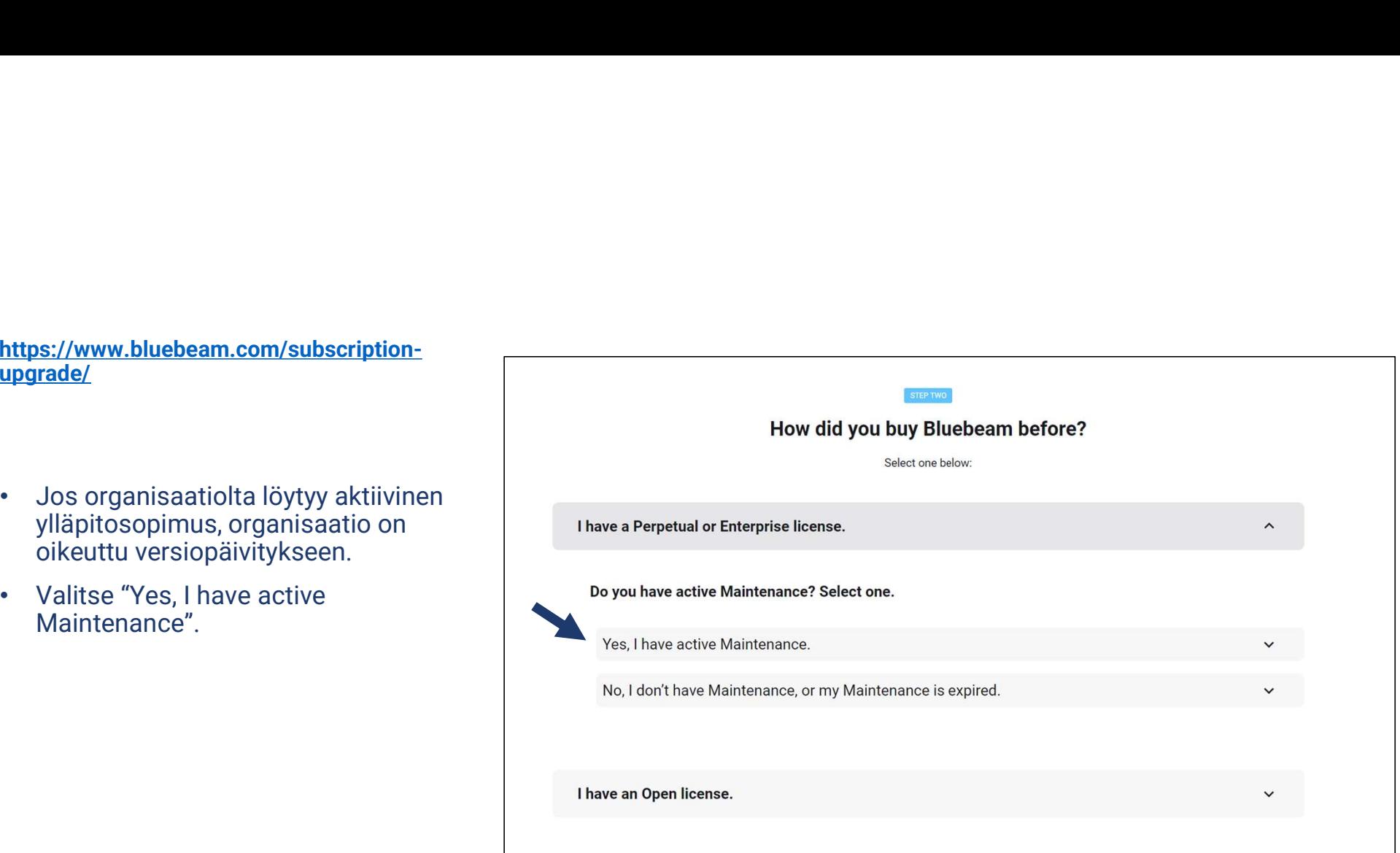

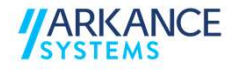

- 
- 

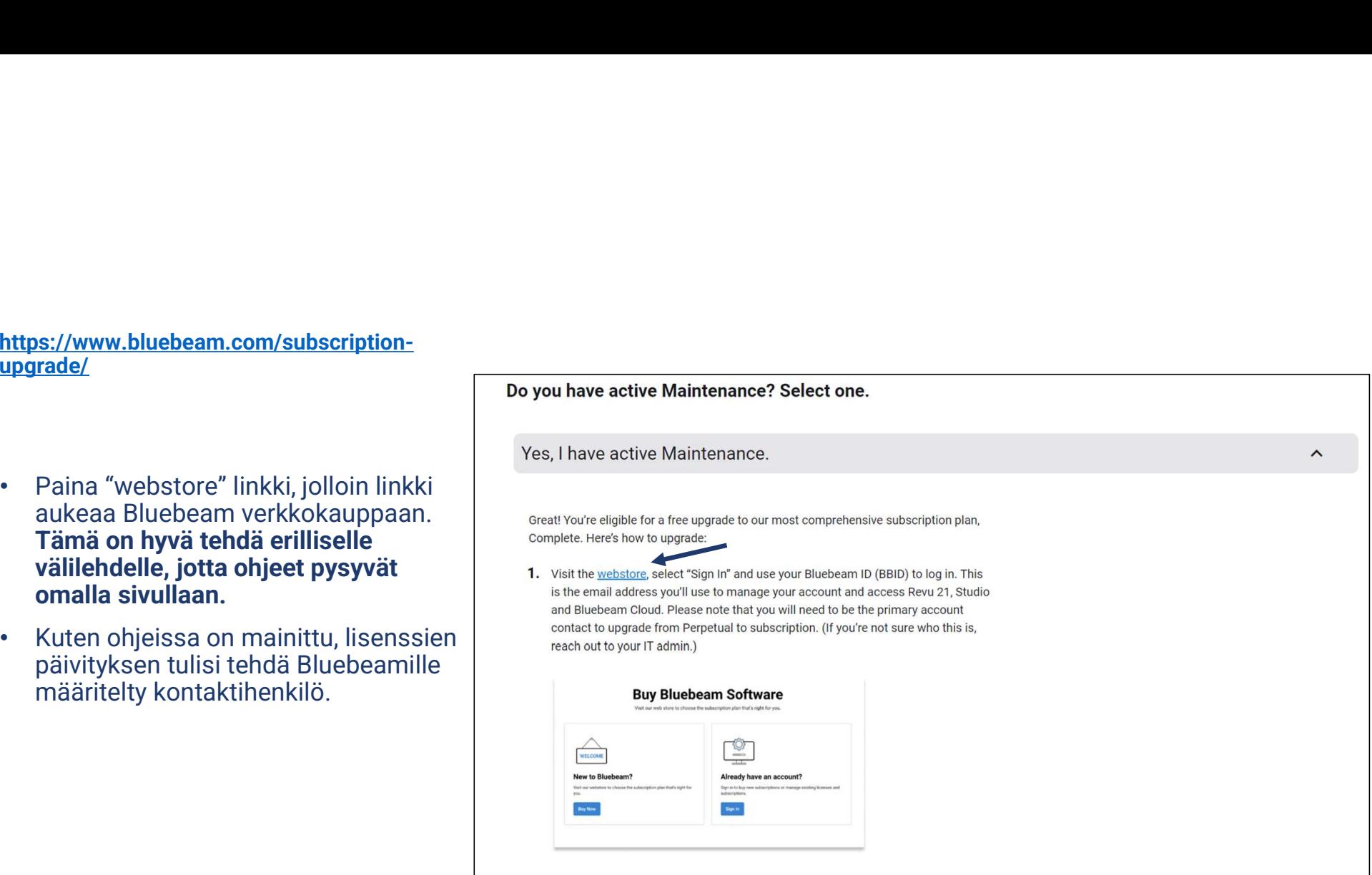

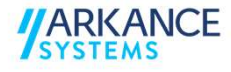

https://store.bluebeam.com/ccrz\_\_HomePage ?cclcl=en\_US&cartId=927500ab-557e-4da9 a63e-8e2647cd37c0&reloaded=true

- nykyisiä.
- 

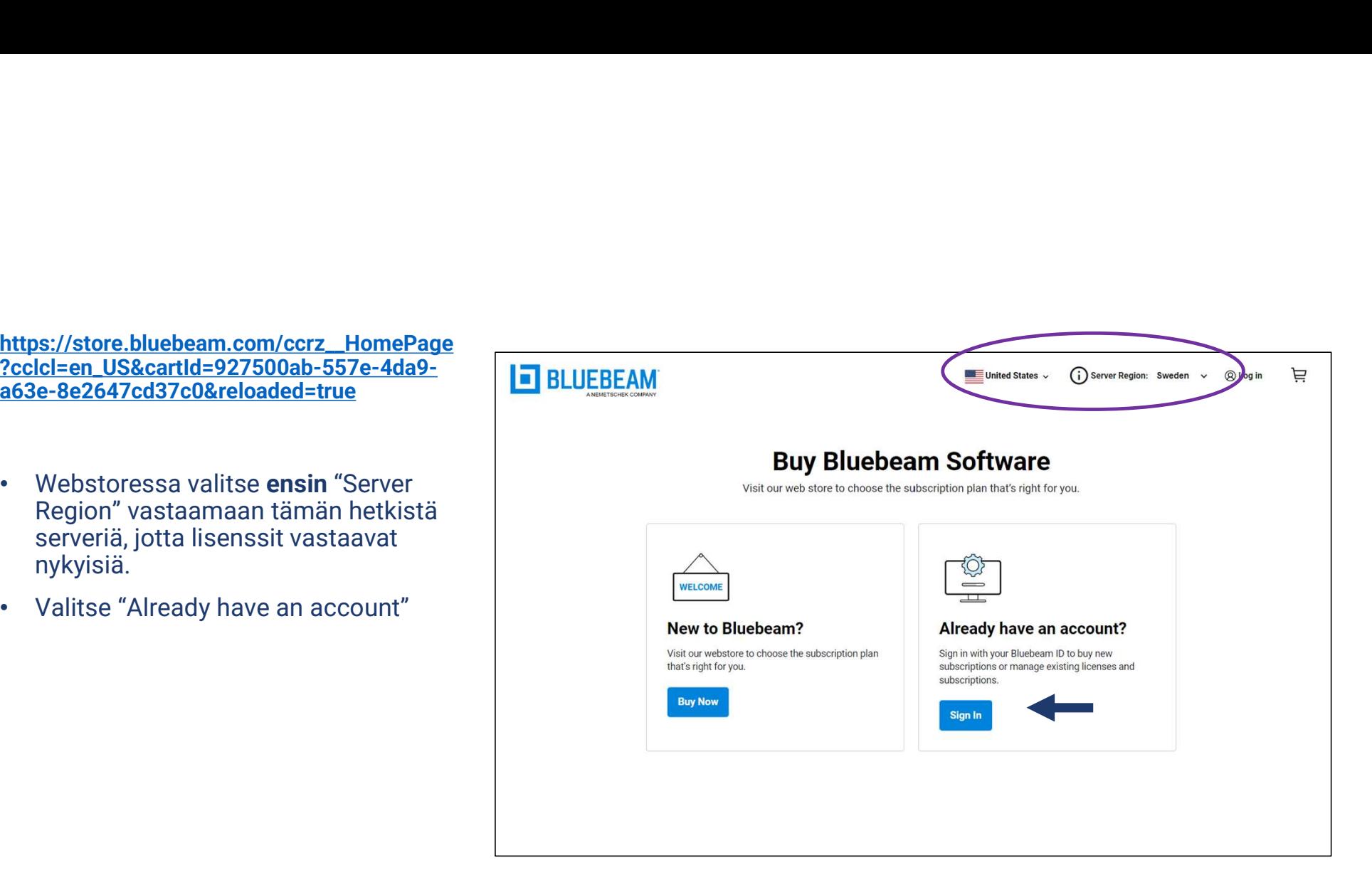

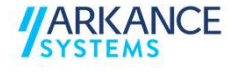

- 
- Jotta pääset käsiksi nykyisiin<br>lisensseihin, käyttäjätunnuksen<br>(sähköposti) tulisi olla sama kun<br>aikaisemmissa käytetty.

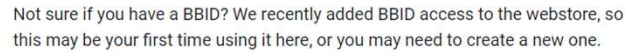

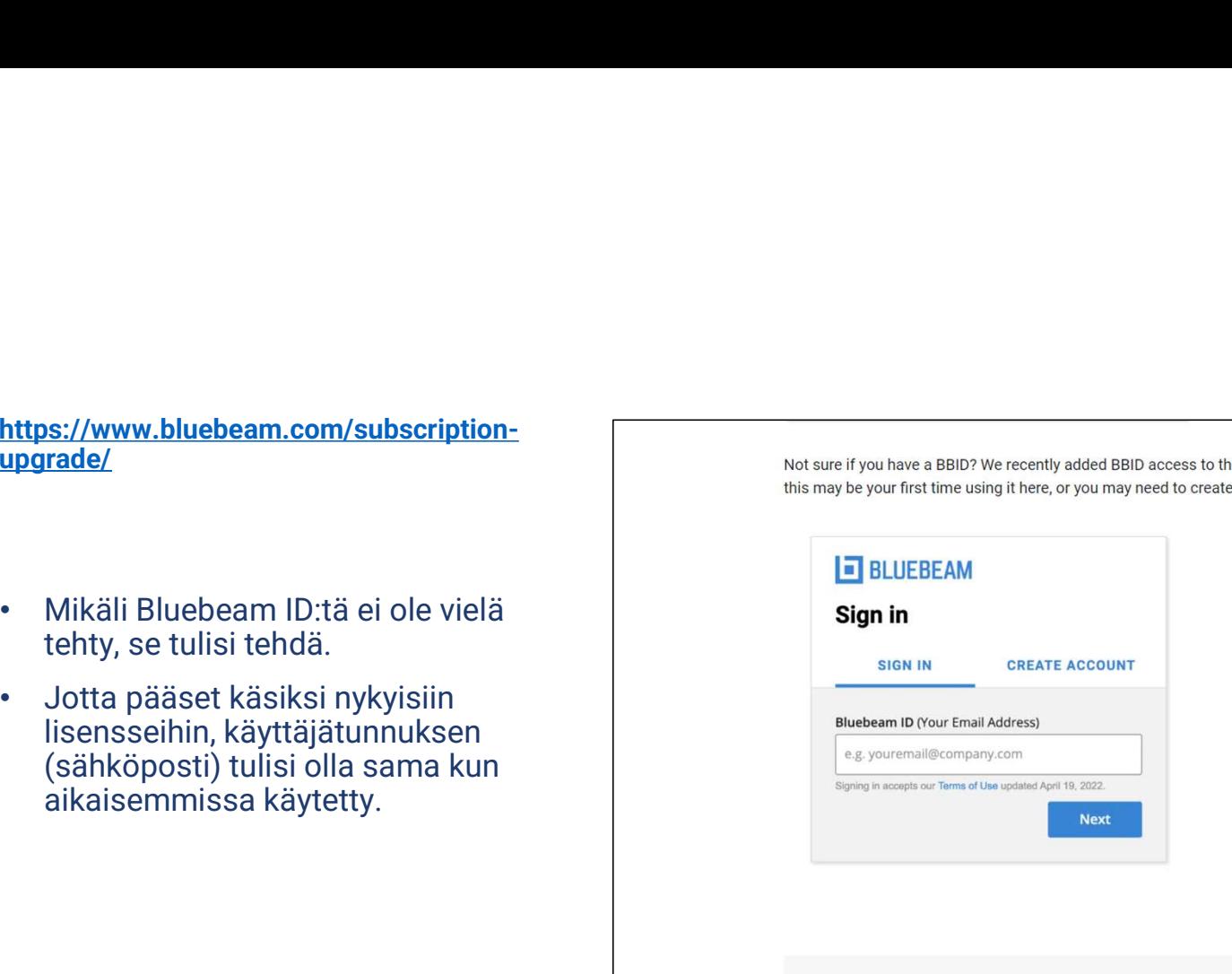

To ensure you can log in and access your existing licenses, make sure your email address matches the one you used to purchase in the past, or the email listed on your license certificate. Check with your IT Admin if you're not sure which email address you used.

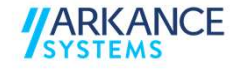

- ettps://www.bluebeam.com/subscription-<br>
upgrade/<br>
Pages.)<br>
Examples the Pulicenses eligible for a free upgrade<br>
Pages.)<br>
Licenses eligible for a free upgrade<br>
Licenses' kohta, jossa näet kyseiset<br>
Licenses' kohta, jossa nä S://www.bluebeam.com/subscription-<br>
Trade/<br>
Kun olet kirjautunut sisään<br>
Webstoressa valitse "Perpetual<br>
Licenses eligible for a free upgrade the<br>
Discenses is konta jossa näet kyseiset<br>
Lisensa iseman konta jossa näet kys S://www.bluebeam.com/subscription-<br>
Trade/<br>
Kun olet kirjautunut sisään<br>
Webstoressa valitse "Perpetual<br>
Licenses eligible for a free upgrade to Complementary<br>
Licenses" kohta, jossa näet kyseiset<br>
Licenses" (Perpetual<br>
Li S://www.bluebeam.com/subscription-<br>
ande/<br>
Elicenses eligible for a free upg<br>
Muscoped in, check<br>
Kun olet kirjautunut sisään<br>
Webstoressa valitse "Perpetual<br>
Licenses" pages.)<br>
Licenses eligible for a free upg<br>
Pages.<br>
Li Päivittää Complete versioon.<br>
Päivittää Complete versioon.<br>
Päivittää Complete versioon.<br>
Päivittää Complete versioon.<br>
Päivittää Complete versioon.<br>
Päivittää Complete versioon.
	-

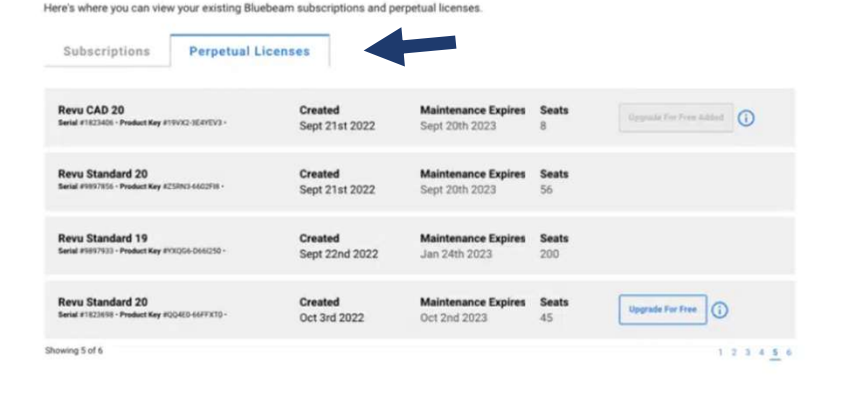

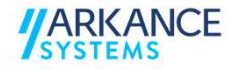

- Complete version.
- 
- Revu 21 versioon.
- **CONFIDENTIFY AND ACTE CONFIDENTIFY AND ACTE CONFIDENTIFY AND ACTE CONFIDENTIFY AND ACTES CONFIDENTIFY AND ACTES<br>
FOR THE CONFIDENTIFY AND A CONFIDENT CONFIDENCIAL CONFIDENCIAL CONFIDENCIAL COMPLETE CONFIDENCIAL CONFIDENCI** es://www.bluebeam.com/subscription-<br>
Pade/<br>
Valitse "Upgrade For Free" jotta voit<br>
Päivittää lisenssit Bluebeam Revu 21<br>
Pomplete version.<br>
Dialisensit Bluebeam Revu 21<br>
Valitse "Add to Cart" in the popup mess<br>
once your o Wittps://www.bluebeam.com/subscription-<br>
upgrade/<br>
• Valitse "Upgrade For Free" jotta voit<br>
γ βäivittää lisenssit Bluebeam Revu 21<br>
• Valitse "Add to Cart" ja "View Cart"<br>
• Valitse "Add to Cart" ja "View Cart"<br>
• Valit S://www.bluebeam.com/subscription-<br>
Trade/<br>
Valitse "Upgrade For Free" jotta voit<br>
päivittää lisenssit Bluebeam Revu 21<br>
Complete version.<br>
Valitse "Add to Cart" ja "View Cart"<br>
Valitse "Add to Cart" ja "View Cart"<br>
Valits S://www.bluebeam.com/subscription-<br>
S. Click the "Upgrade For Free" button to upgrade for Free" button to upgrade for Free" button to upgrade for Free" button to upgrade for Free" button to upgrade for Free" button to upg **https://www.bluebeam.com/subscription.**<br> **ostation**<br>
• Valitse "Upgrade For Free" jotta voit<br>
• Valitse "Add to Cart" ja "View Cart"<br>
• Valitse "Add to Cart" ja "View Cart"<br>
• Valitse "Add to Cart" ja "View Cart"<br>
• Val S://www.bluebeam.com/subscription-<br>
Trade/<br>
Valitse "Upgrade For Free" jotta voit<br>
päivittää lisenssit Bluebeam Revu 21<br>
Complete version.<br>
Valitse "Add to Cart" ja "View Cart"<br>
Valitse "Add to Cart" ja "View Cart"<br>
Once y S://www.bluebeam.com/subscription-<br>
Figure 1.0 Mailiste "Upgrade For Free" button to upgrade For Free" button to upgrade For Free" button to upgrade For Free" button to upgrade it and the population intended is the and wil

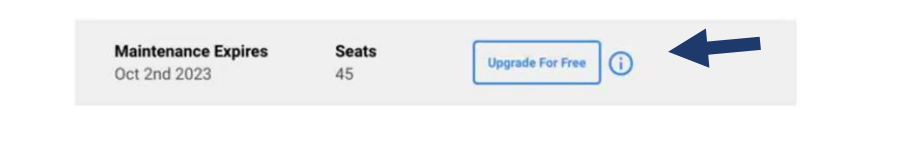

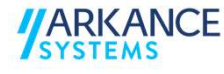

# **MARKANCE**

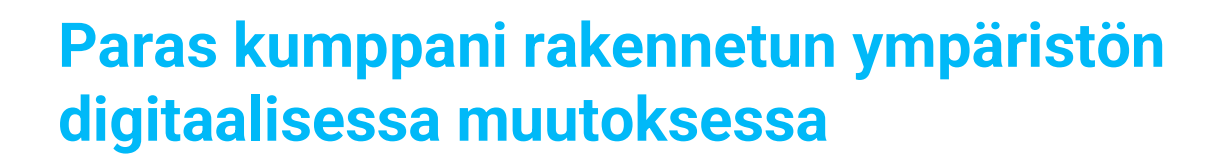

## Arkance Systems Finland Oy

Klovinpellontie 1–3, 02180 Espoo Puhelin 09 2313 2150 Info.FI@arkance-systems.com

arkance-systems.fi